## OSADA\_ASCL1\_TARGETS\_DN

 $\overline{3}$ 

 $\overline{1}$ 

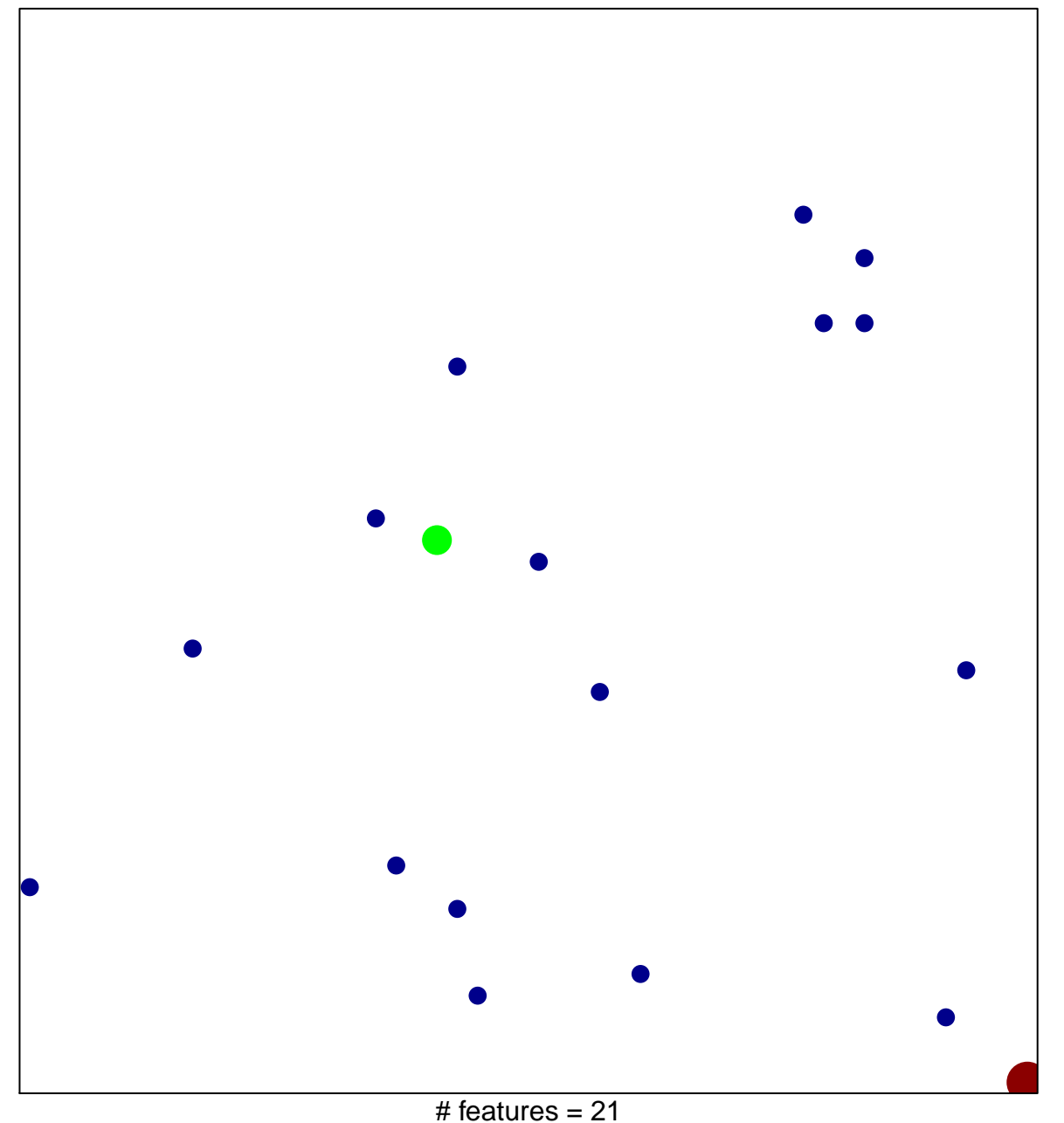

chi-square  $p = 0.83$ 

## **OSADA\_ASCL1\_TARGETS\_DN**

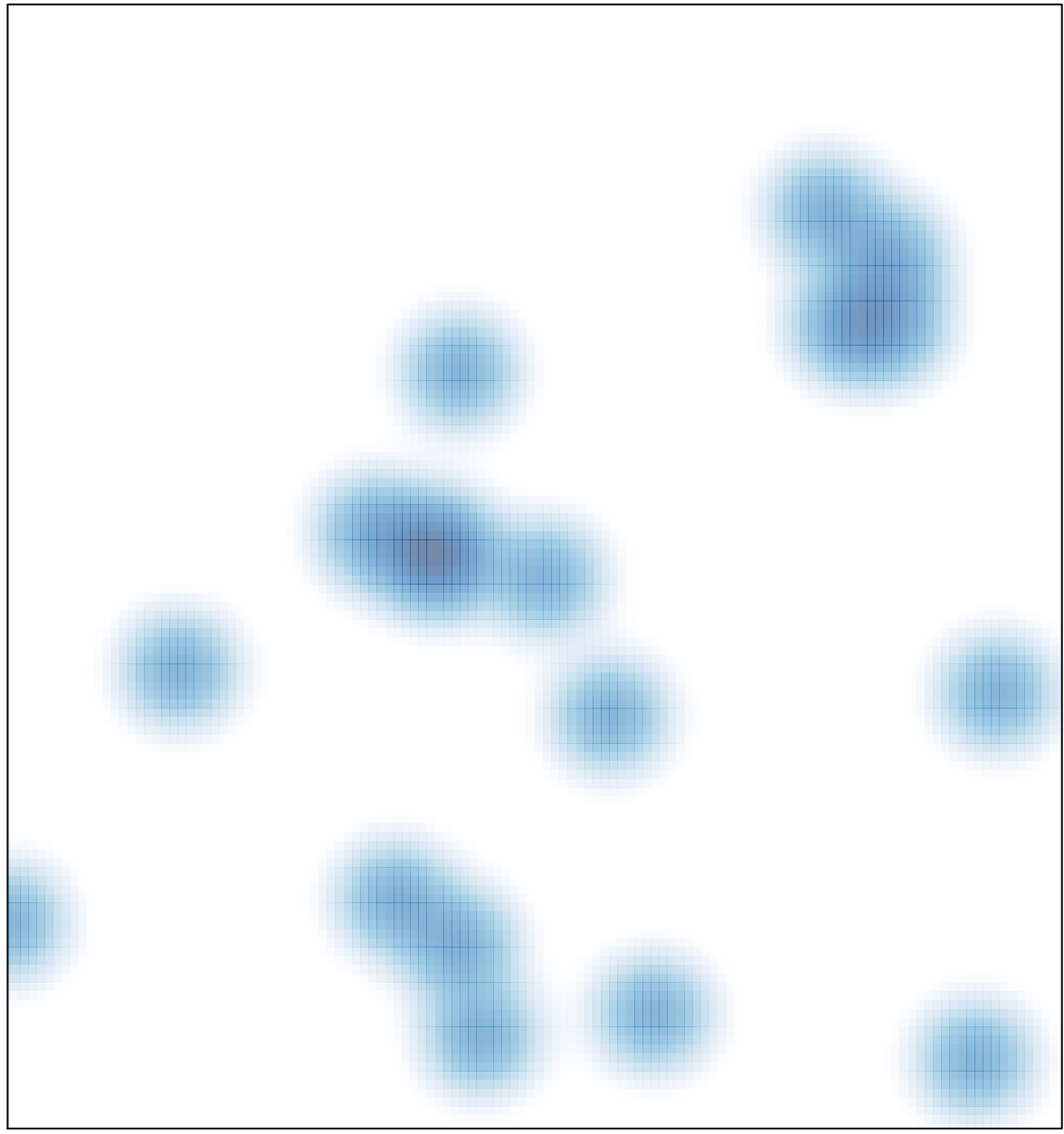

# features =  $21$ , max =  $3$